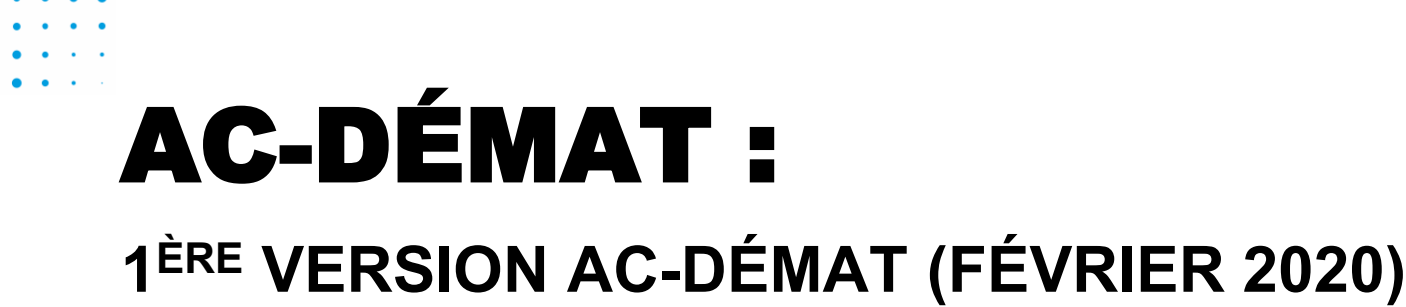

#### Tome III – Délégation de remplacement à des tiers

*Réf: APA-PL Délégations\_03.ppt*

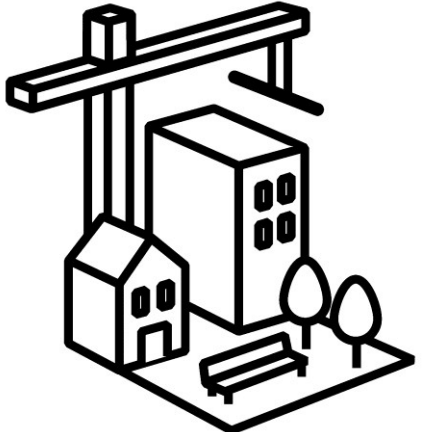

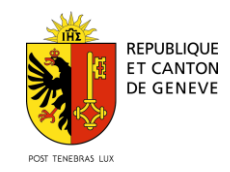

**Office des autoristations de construire Département du territoire**

OAC - 12/12/2019 - Page 1

## **PERMETTRE À DES PARTENAIRES DE TRAVAILLER SUR VOS DOSSIERS**

Déclarant = **responsable** du dossier et des délégations

> Délégation temporaire à un tiers sur un dossier

3 niveaux:

- *Consulter*
- *Modifier le dossier*
- *Modifier et soumettre à l'administration*
- Avec ou sans réception des communications

Tiers contribuant au dossier, p. ex. Géomètre

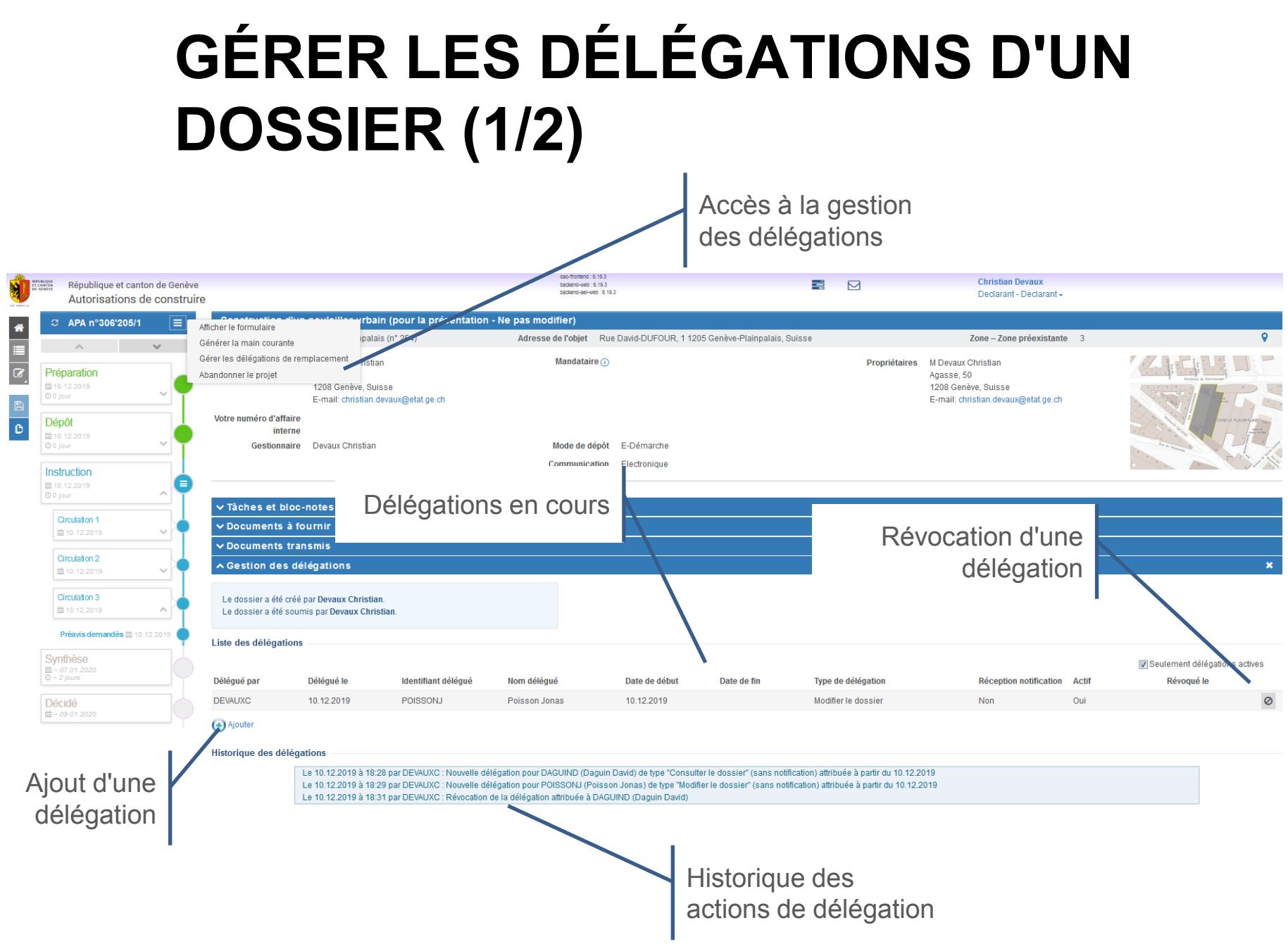

# **AJOUTER UNE DÉLÉGATION (2/2)**

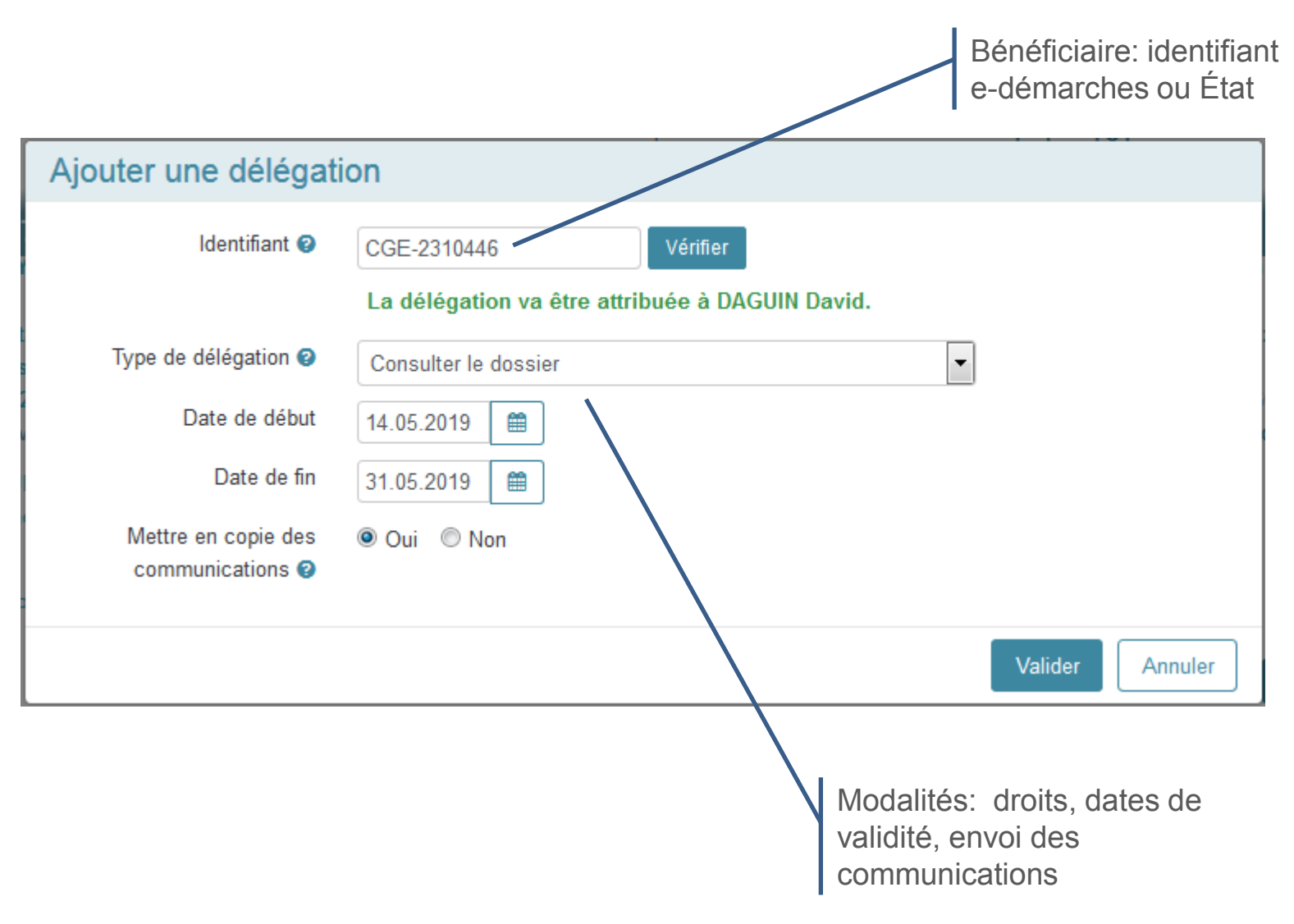

## **DÉLÉGUÉ TRACÉ DANS LES DOCUMENTS SOUMIS**

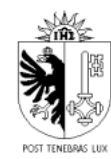

REPUBLIQUE ET CANTON DE GENEVE Département du territoire Office des autorisations de construire

#### **DEMANDE D'AUTORISATION DE CONSTRUIRE**

Dossier: APA/303789/1 Version du 14 mai 2019 à 17:07:32, soumis par Y. Daels de la part de D. Daguin

#### **Demande**

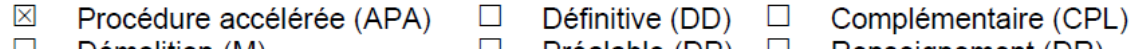

### **MERCI POUR VOTRE ATTENTION**

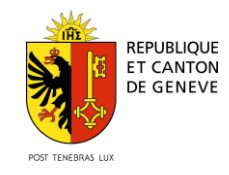

**Office/ Service Département**

OAC - 12/12/2019 - Page 6